## **Ration -> Einstellungen -> Herde**

Für jede Rasse im Betrieb werden Daten zum Lebendgewicht und Standarddaten zu Milchleistung und Milchinhaltsstoffen vergeben. Diese Standarddaten werden bei fehlenden Melkergebnissen (Überbrückung, fehlende Milchprobe,…) eingetragen.

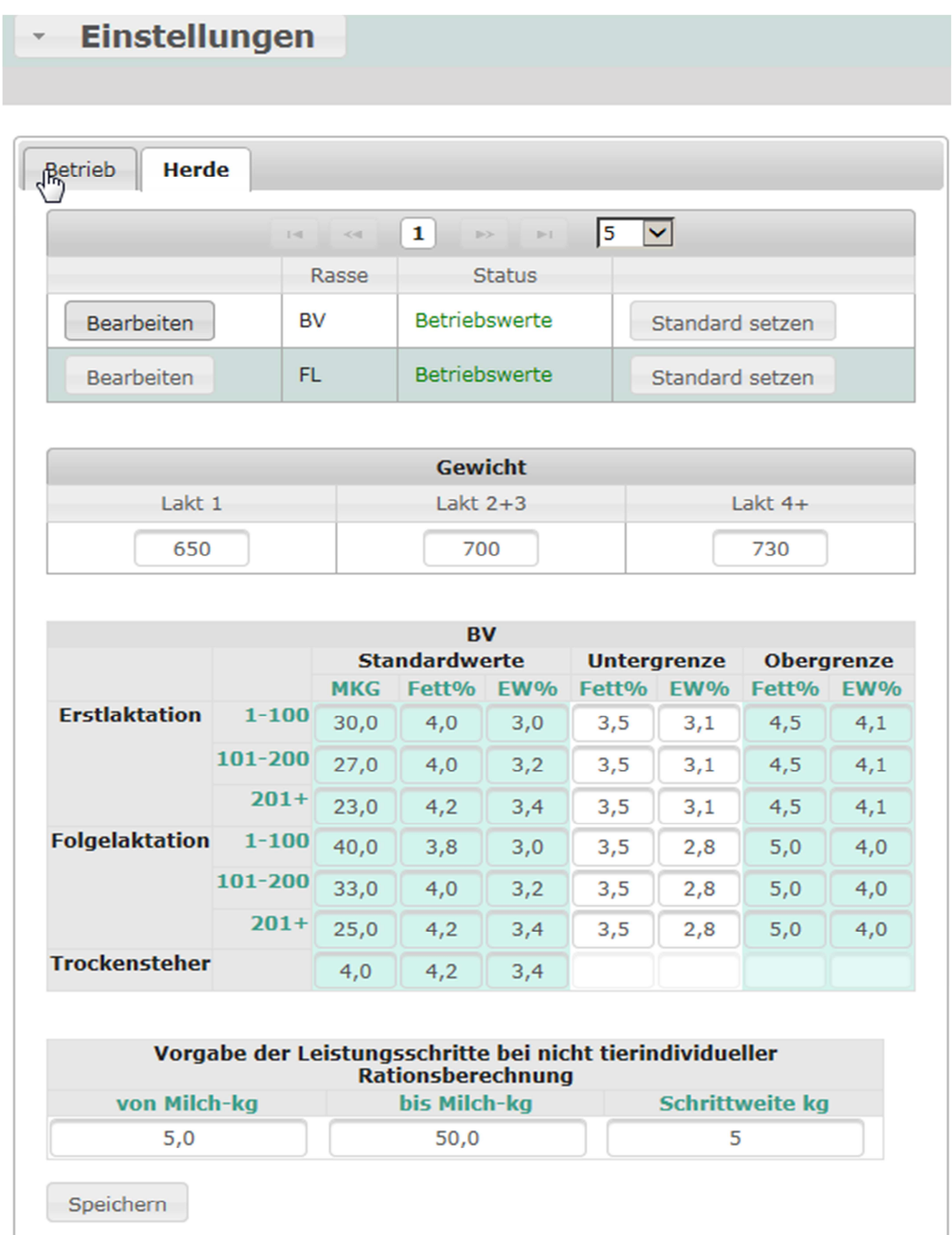